# Politechnika Krakowska im. Tadeusza Kościuszki

# KARTA PRZEDMIOTU

obowiązuje studentów rozpoczynających studia w roku akademickim 2019/2020

Wydział Inżynierii Środowiska i Energetyki

Kierunek studiów: Inżynieria Środowiska Profil: Ogólnoakademicki Profil: Ogólnoakademicki

Forma sudiów: stacjonarne Kod kierunku: IŚ2

Stopień studiów: II

Specjalności: Environmental and land engineering

# 1 Informacje o przedmiocie

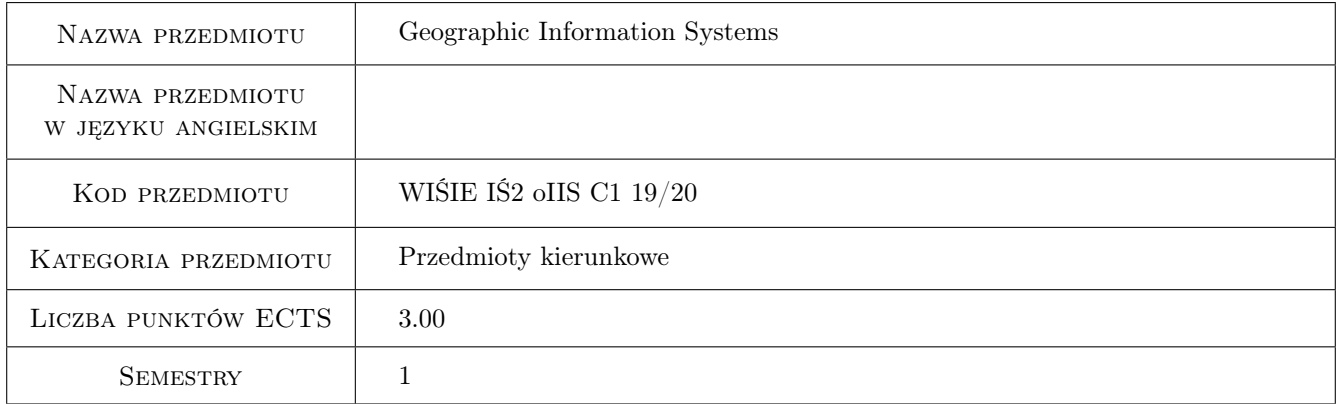

# 2 Rodzaj zajęć, liczba godzin w planie studiów

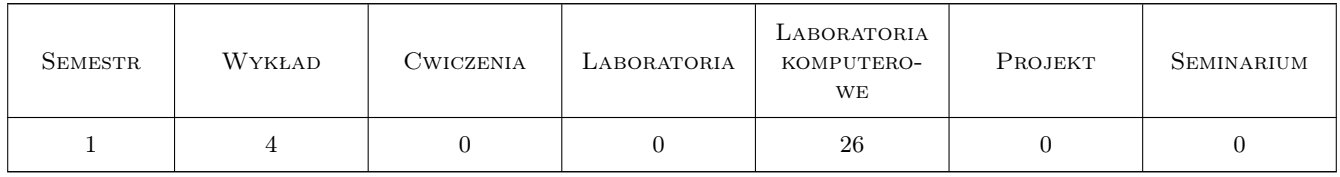

### 3 Cele przedmiotu

Cel 1 Acquire basic skills in the use of geographic information system (GIS).

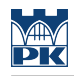

# 4 Wymagania wstępne w zakresie wiedzy, umiejętności i innych **KOMPETENCJI**

### 5 Efekty kształcenia

- EK1 Wiedza Knowledge of GIS tools and data.
- EK2 Umiejętności Spatial data gathering skills.
- EK3 Umiejętności Basic editing of numerical maps.

EK4 Umiejętności Data visualization skills.

# 6 Treści programowe

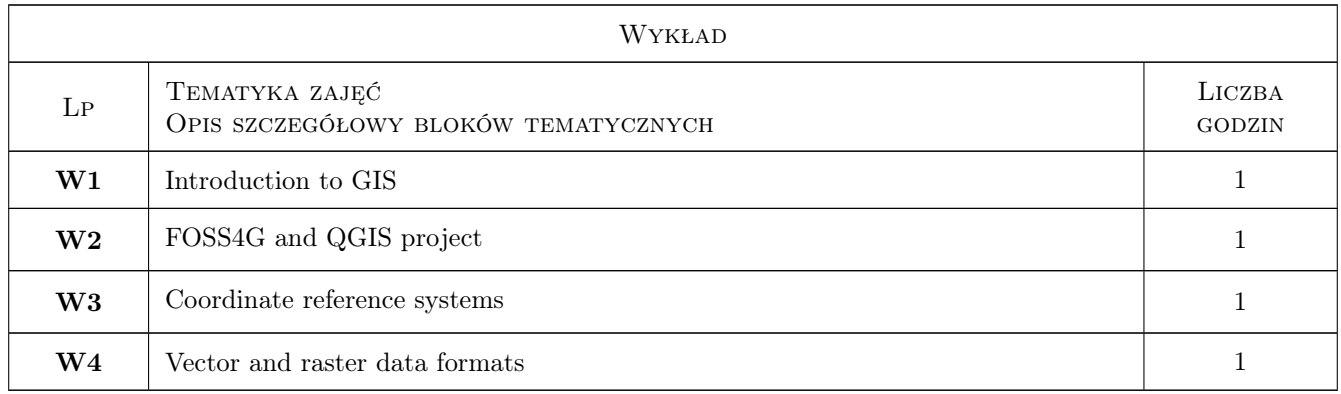

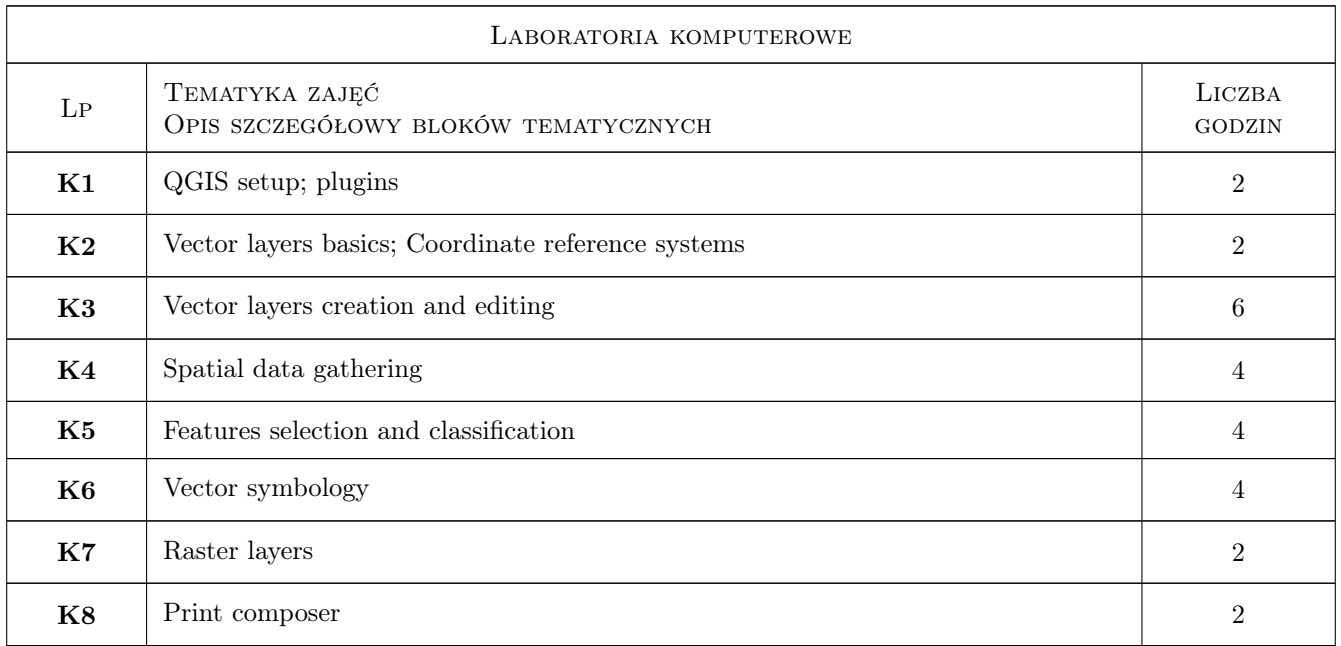

# 7 Narzędzia dydaktyczne

N1 Multimedia presentations

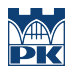

#### N2 Computer labs

# 8 Obciążenie pracą studenta

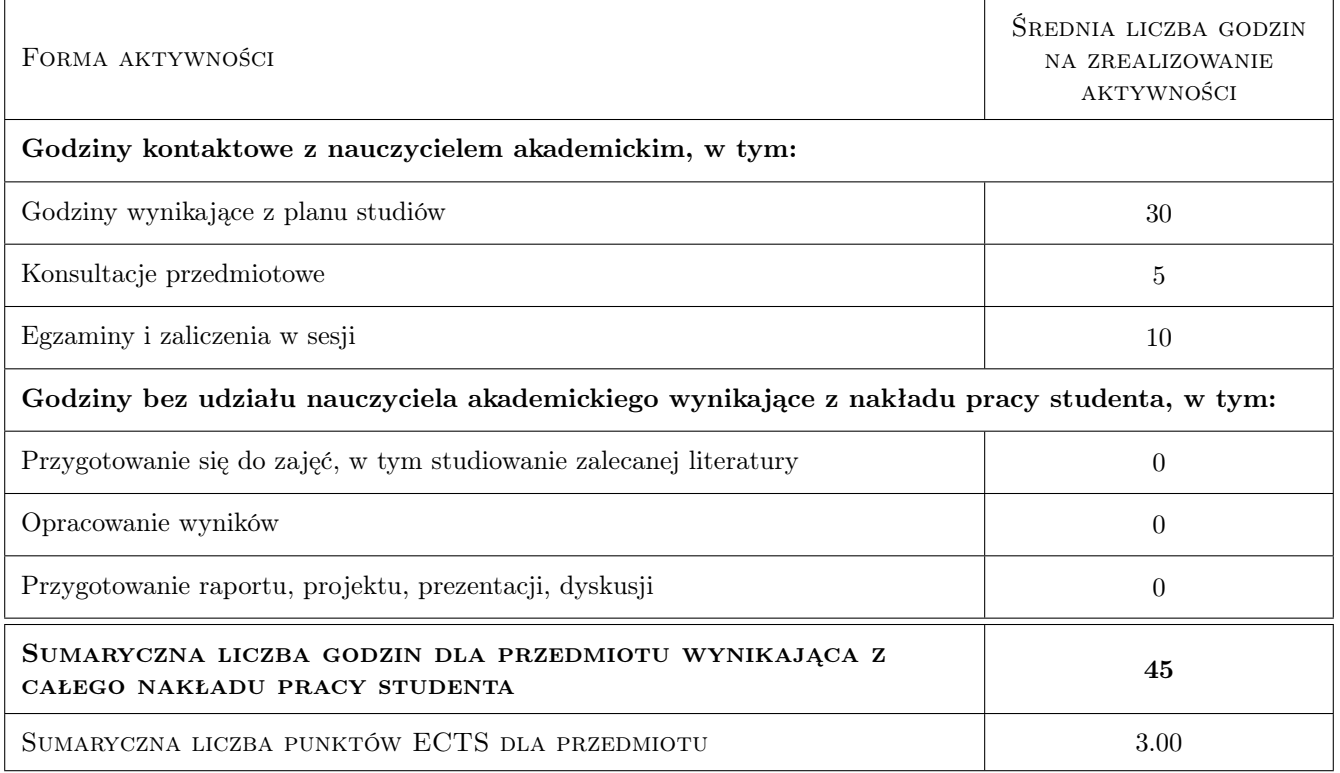

# 9 Sposoby oceny

#### Ocena formująca

F1 Computer excercises - partial grades

#### Ocena podsumowująca

- P1 Average of partial grades
- P2 Final test

#### Warunki zaliczenia przedmiotu

W1 Average from partial grades above 4.0 or final test.

### Kryteria oceny

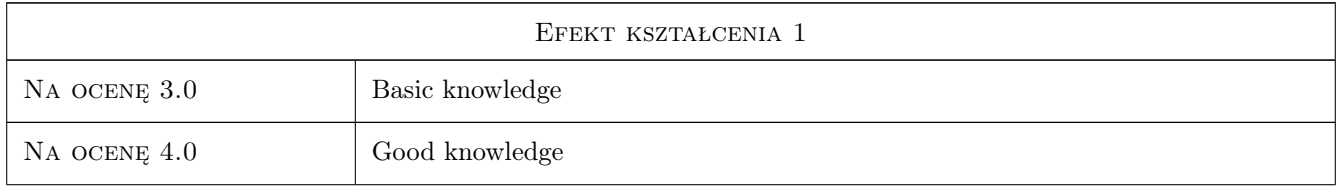

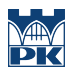

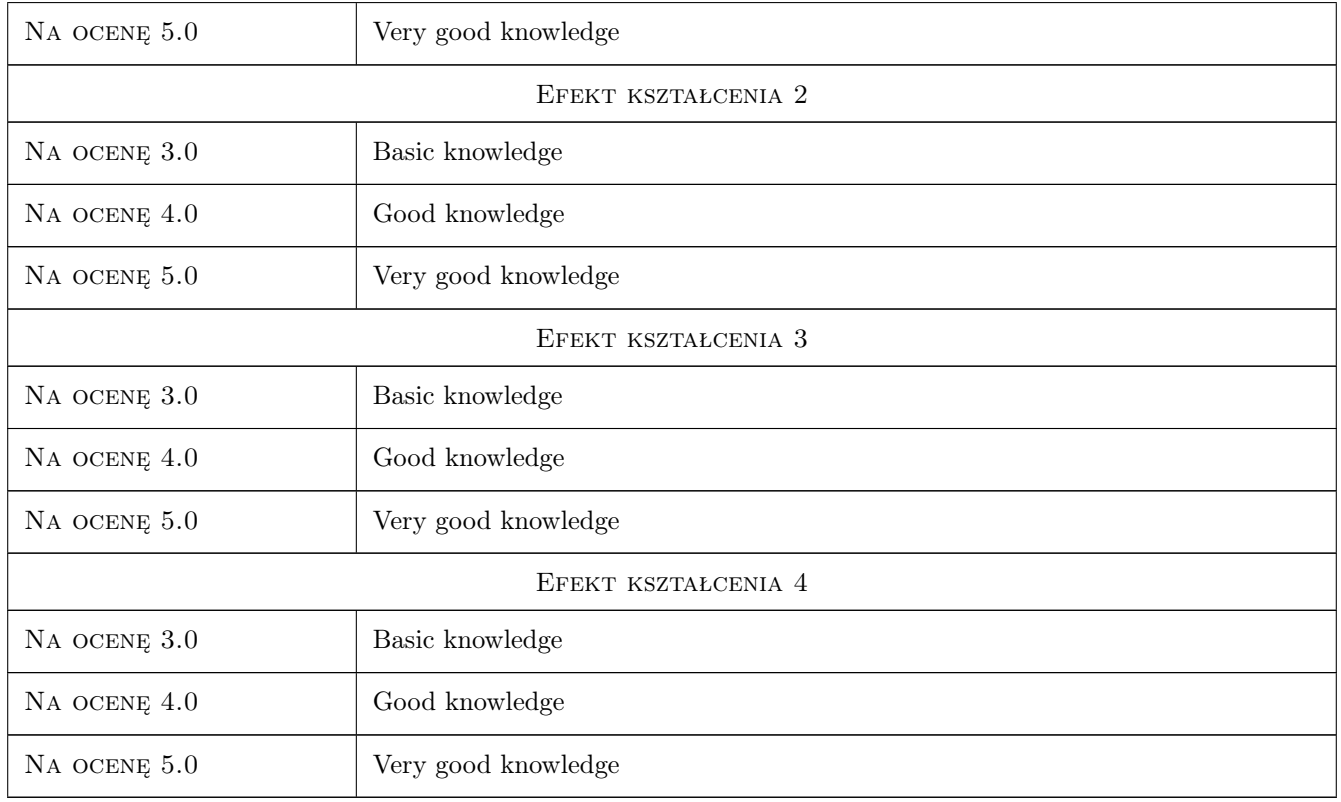

# 10 Macierz realizacji przedmiotu

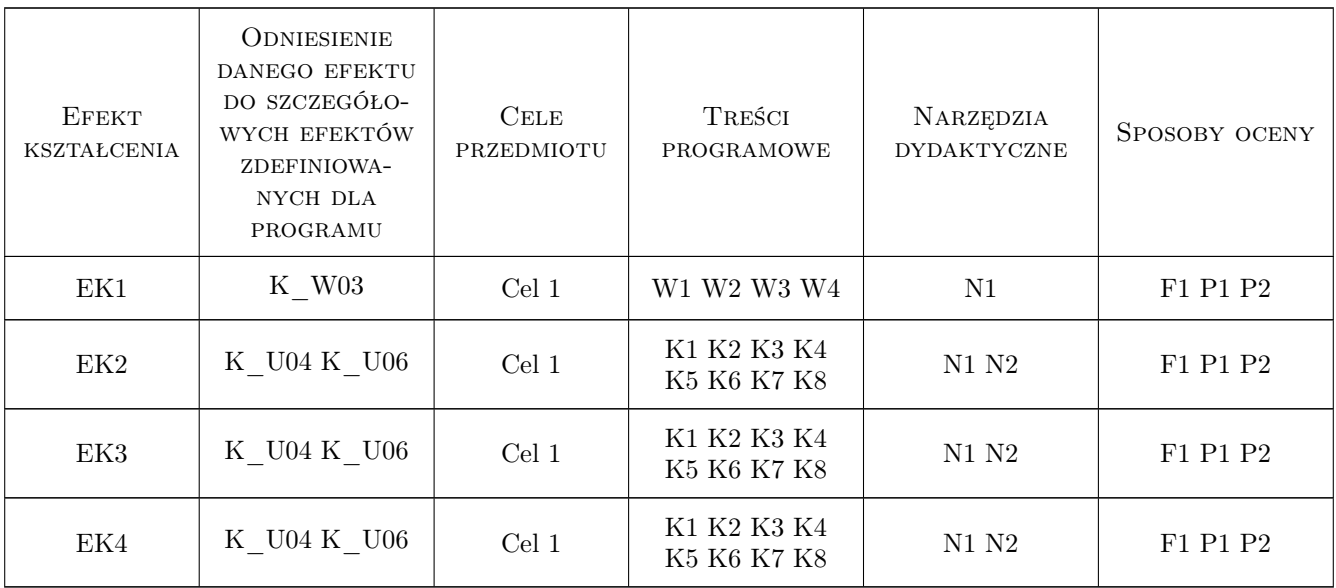

# 11 Wykaz literatury

#### Literatura podstawowa

- [1 ] Tim Sutton A gentle introduction in GIS, Eastern Cape, South Africa, 2019, https://docs.qgis.org/testing/en/docs/gentle
- [2 ] Rüdiger Thiede, Tim Sutton, Horst Düster, Marcelle Sutton QGIS Training Manual, South Africa, 2019, https://docs.qgis.org/testing/en/docs/training\_manual/

### 12 Informacje o nauczycielach akademickich

#### Osoba odpowiedzialna za kartę

dr inż. Robert Szczepanek (kontakt: robert@iigw.pl)

#### Osoby prowadzące przedmiot

1 PhD Robert Szczepanek (kontakt: robert.szczepanek@iigw.pk.edu.pl)

### 13 Zatwierdzenie karty przedmiotu do realizacji

(miejscowość, data) (odpowiedzialny za przedmiot) (dziekan)

PRZYJMUJĘ DO REALIZACJI (data i podpisy osób prowadzących przedmiot)

. . . . . . . . . . . . . . . . . . . . . . . . . . . . . . . . . . . . . . . . . . . . . . . .